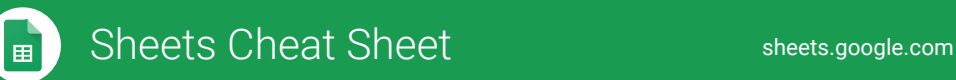

## **Create and simultaneously edit spreadsheets with your team, right in your browser.**

Analyze data with charts and filters, handle task lists, create project plans, and much more. All changes are saved automatically!

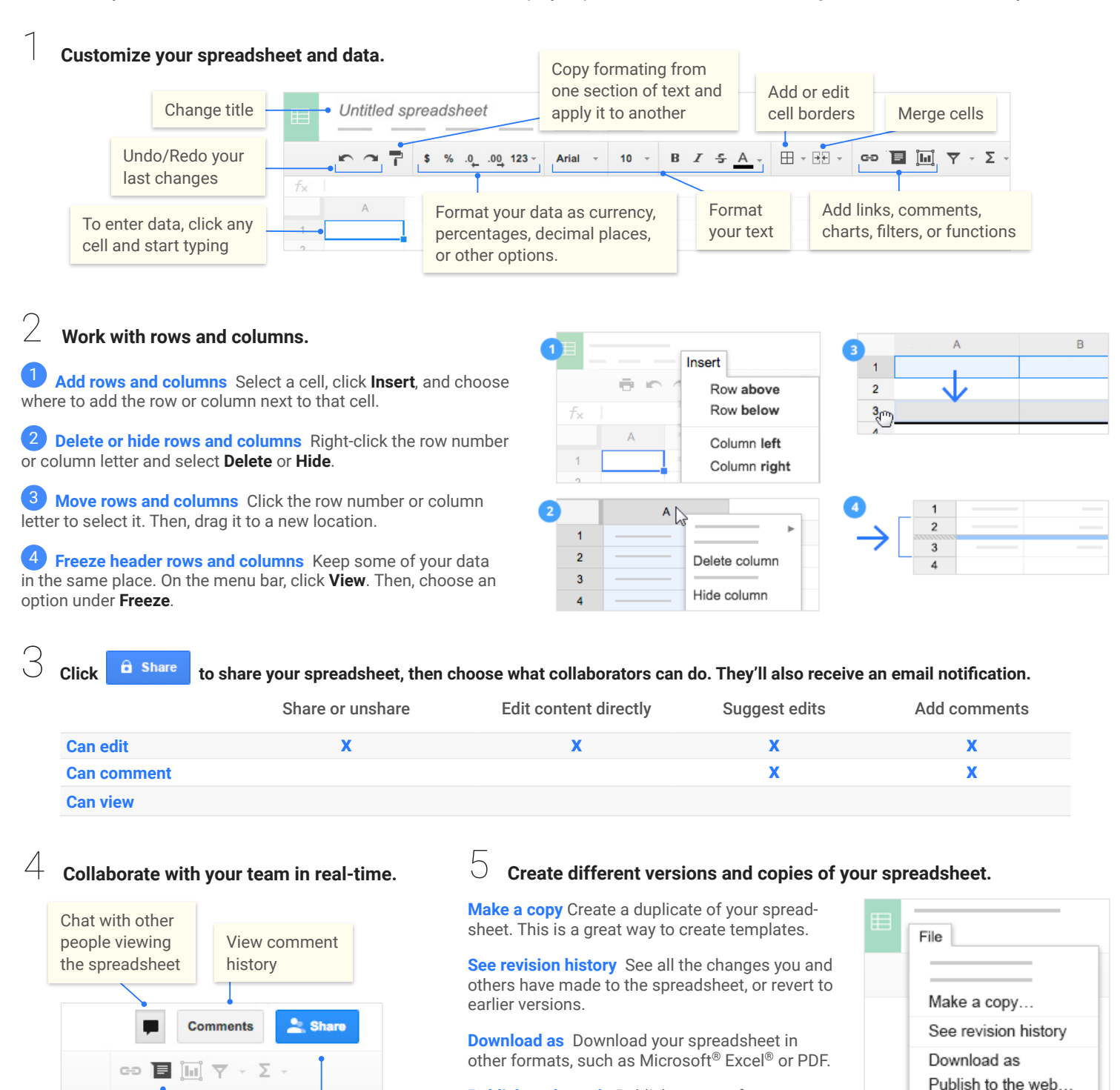

**Publish to the web** Publish a copy of your spreadsheet as a webpage, or embed your spreadsheet in a website.

Share with your team

Insert comments

**Email as attachment** Email a copy of your spreadsheet.

Email as attachment...

## G Sheets Cheat Sheet sheet sheets.google.com

## 6 **Work with common formulas and functions.**

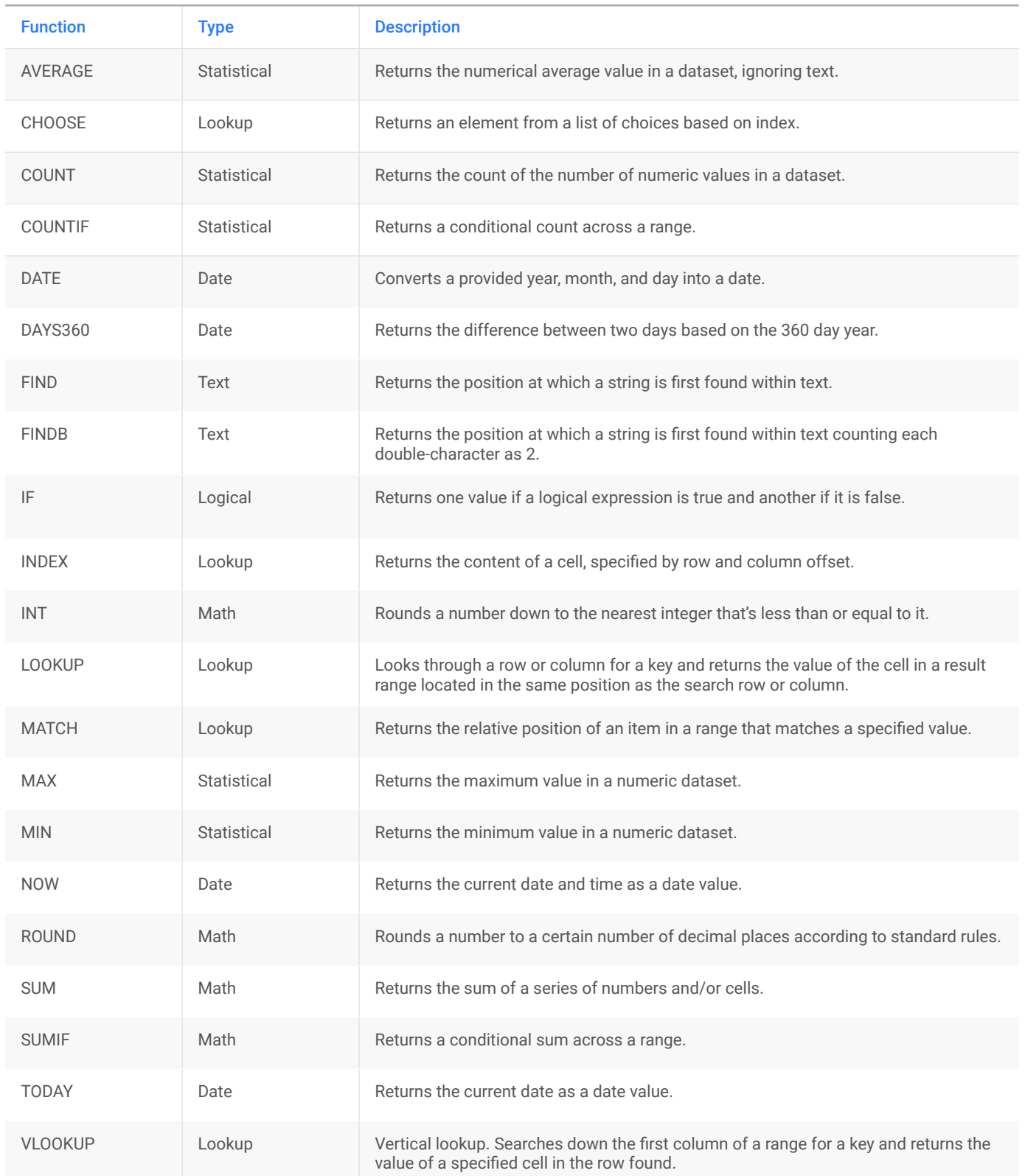